# Wikidata bearbeiten und auswerten

Jakob Voß

#### Bibliothekstag 2017, Frankfurt, 2017-06-01

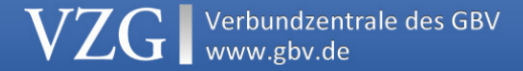

## **Organisatorisches**

- ▶ Geplant von 16-18 Uhr
	- ▶ Einführung, Übungen
	- ▶ Abfragen, WikiCite
- ▶ Bitte Fragen stellen!

https://www.wikidata.org/wiki/User: JakobVoss/Bibtag2017

https://etherpad.wikimedia.org/p/bibtag2017

Markdown-Quelltext dieser Folien (CC-BY-SA): http://github.com/jakobib/bibtag2017

# **WIKIDATA**

VZGI Wikidata bearbeiten und auswerten (2017-06-01)

#### Wikipedia freie Enzyklopädie in Form eines Wikis Wikidata freie Datenbank in Form eines Wikis Wikimedia Foundation Betreiber von Wikipedia und Wikidata MediaWiki gemeinsame Wiki-Software

Wikidata bearbeiten und auswerten (2017-06-01) VZGI

#### Freie Datenbank in Form eines Wikis?

- ▶ Freie Weiterverwendung der Daten (CC0)
- ▶ Freie und öffentliche Bearbeitung
- ▶ Versionierung (wann wurde was durch wen geändert)
- ▶ Datenbank

Wikidata bearbeiten und auswerten (2017-06-01) VZGI

#### Ziele von Wikidata

- 1. Wikipedia-Sprachversionen miteinander verknüpfen
- 2. Daten aus Wikipedia-Infoboxen zentral verwalten
- 3. Komplexe Abfragen über alle Daten

#### Geschichte

- ▶ Die Idee gibt es seit mindestens 2004
- ▶ Erster Versuch: Semantic MediaWiki 2005 (Vrandečić/Krötzsch)
	- ► Entwicklung am KIT
	- ▶ Erfolgreich, aber nicht bei Wikimedia
- ▶ Zweiter Versuch: Wikidata 2012 (Vrandečić et al.)
	- ▶ Entwicklung bei Wikimedia Deutschland e.V.
	- ▶ Frste Version Ende 2012
	- Integration von Freebase 2015
	- ▶ Entwicklung noch nicht abgeschlossen

#### Bestandteile

- ▶ Objekte/Items (Q...)
	- ▶ z.B. Q2013 "Wikidata"
	- ▶ z.B. Q18618629 "Denny Vrandečić"
	- ▶ z.B. Q593744 "Wissensdatenbank"
- $\blacktriangleright$  Eigenschaften/Properties  $(P...)$ 
	- ▶ z.B. P112 "Gründer"
	- ▶ z.B. P31 "ist ein(e)"
- ▶ Normale Wiki-Seiten
	- ▶ Hilfe, Diskussionen…

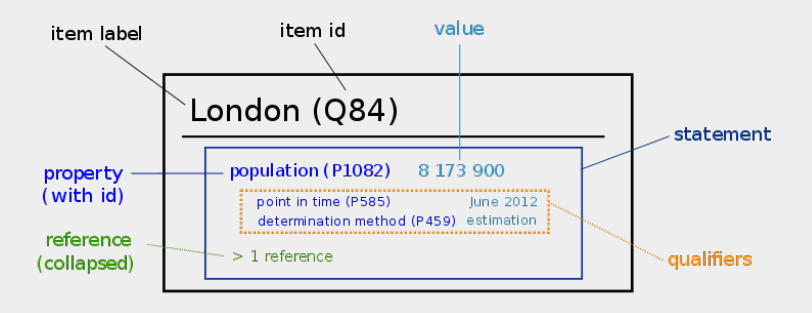

VZGI Wikidata bearbeiten und auswerten (2017-06-01)

## Übungen

- ▶ Bevölkerung von Frankfurt?
- ▶ Bevölkerung von anderen Frankfurts?
- ▶ Ideen für komplexere Abfragen?

#### Weitere Bestadteile

- ▶ Bezeichnungen und Beschreibungen
- ▶ Ränge
- ▶ Qualifier
- ▶ Fundstellen/Nachweise
- ▶ Datentypen

*Alles ist Item, Property oder Value!*

https://www.wikidata.org/wiki/Wikidata:Glossary

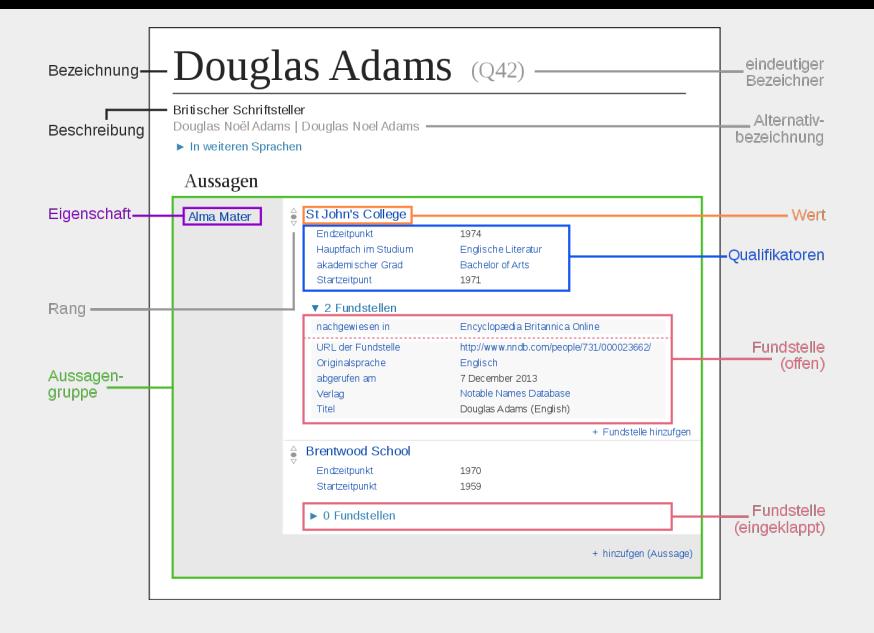

Wikidata bearbeiten und auswerten (2017-06-01)VZGI

# Datentypen

▶ Hängen von der Eigenschaft ab

https://www.wikidata.org/wiki/Help:Data\_type

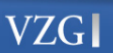

#### Wikidata-Community

- $\blacktriangleright$  Sehr offen
- ▶ Mehrsprachig
- ▶ Verschiedene Hilfe- und Einstiegsseiten
	- ▶ teilweise verbesserungswürdig

Wikidata bearbeiten und auswerten (2017-06-01) VZGI

## Bearbeitung

- ▶ Letzte Änderungen
	- ▶ Wikidata Recent Changes (live stream) https://tools.wmflabs.org/wikidata-todo/rcvis.html
	- $\blacktriangleright$  Versionsgeschichte von Items/Properties
- ▶ Spielwiese für beliebige Bearbeitungen https://www.wikidata.org/wiki/Wikidata:Sandbox

## Übung

▶ Beispiel: Einträge zu Bibliotheken ergänzen

- ▶ Namen
- $\blacktriangleright$  Typ
- ▶ Ort
- ▶ Verbund
- ▶ Leitung
- ▶ …

#### Neue Items anlegen

- ▶ Geringere Relevanzriterien als in Wikipedia
- ▶ Wenn dann bitte etwas ausführlicher

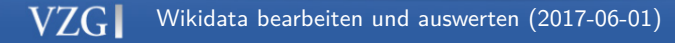

# Zugriff per APIs

- ▶ Zugriff in JSON per MediaWiki-API
- ▶ Zugriff via RDF per SPARQL https://query.wikidata.org/
- ▶ Verschiedenartige Darstellungen
	- ▶ https://tools.wmflabs.org/reasonator/
	- ▶ https://tools.wmflabs.org/sqid/
	- ▶ …

## Übung

- ▶ DirektorInnen der Deutschen Nationalbibliothek
- ▶ Statements mit Qualifiern und Fundstellen!

# Demo: Abfragen

https://query.wikidata.org/

- ▶ Liste aller DirektorInnen der DNB
- ▶ Liste aller Bibliotheken im GBV

SELECT ... WHERE {

}

...

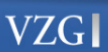

# Expertentool: Quickstatements

https://tools.wmflabs.org/quickstatements/ (!)

- ▶ SUB Göttingen | Mitglied von | Kalliope
	- ▶ von | Verbundkatalog
	- ▶ importiert aus | ISIL-Verzeichnis

Q564783|P463|Q1722480|P642|Q526334|S143|Q28657655

#### **Quickstatements**

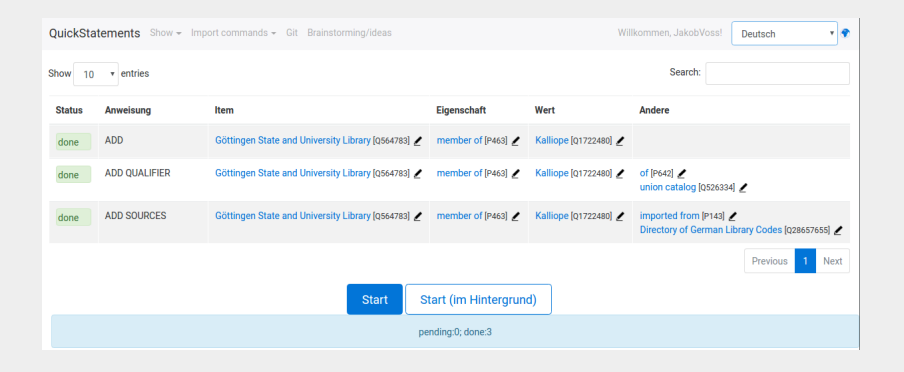

#### *Danke an Manuel Moch für die Anregung!*

Wikidata bearbeiten und auswerten (2017-06-01)

#### Weitere Tools

- ▶ Wikidata:Tools
- ▶ Externe Tools
- ▶ Hay's Tools Directory https://tools.wmflabs.org/hay/directory/#/search/ wikidata
- $\blacktriangleright$  Helferlein/Gadgets in den Benutzereinstellungen
- ▶ Benutzer-Skripte

*Listen leider unvollständig*

# Beispiel-Tools

- $\blacktriangleright$ https:
	- //tools.wmflabs.org/wikidata-game/distributed/
- ▶ https://tools.wmflabs.org/sourcemd/

## Wie Datenmüll verhindern?

- ▶ Property Constraints
- ▶ Übung: Wie steht's um "Mitglied von" P463?
- ▶ Validierung erst *nachträglich* und *optional* mit Hilfe von Abfragen